# **setup is latest photoshop crx 2021 free for download**

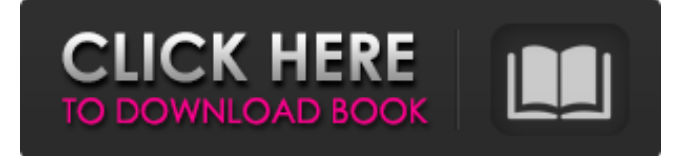

# **Photoshop Reader Download Crack Activation Key [Updated] 2022**

If you use Photoshop for commercial purposes, you must purchase a Photoshop product license from Adobe. \* Photoshop CS6 and later \* Windows operating systems \* 32-bit or 64-bit editions \* macOS operating systems One benefit of using a Mac is that you can use Photoshop without having to purchase a Windows operating system. So using a Mac instead of a Windows system makes Photoshop a significantly cheaper alternative to Photoshop. (The only drawback is that you may not have access to the Photoshop training material.)

#### **Photoshop Reader Download Crack+ (April-2022)**

Pros Adobe Photoshop Touch is a free vector illustration and photo editing app, available for iOS and Android tablets. The digital art drawing app lets you sketch with your finger, draw a sketch, and refine the sketch into a finished piece. Pros Adobe Animate is a free website animation software application. The tool is for creating interactive presentations and animations that include clickable buttons and other interactive elements. It has no application window or desktop browser add-on. Pros Adobe Spark is a web and app design app for creating and sharing interactive web-based content. The tool lets you quickly create responsive web and mobile applications. Spark Designer is the web content and app design app; Photoshop Spark is a web app design app that supports content creation. Pros Adobe Graphic Suite has been the industry-standard software for the graphic design industry for over 30 years, and the all-in-one suite has everything you need to design and print engaging content for the web, mobile and more. Pros Adobe Illustrator is a vector illustration and vector graphics application for the Macintosh, Windows, and Linux platforms. The software is used for creating graphics with vector artwork, such as text, images, and shapes, with the design flexibility of a digital tool. The tool allows you to be more expressive, as it gives you the flexibility to create and manipulate vector illustrations. Pros Adobe Premiere Pro is a free video editing and creation tool for the Mac. It includes video editing, audio editing, lens correction, animation, video overlay and effects, audio effects, video stabilizer, effects and transitions and multicam editing features. It is mostly used for creating professional-quality videos and films. Pros Adobe After Effects is a free motion design tool for the Mac platform. It is used to develop, animate and deliver cutting-edge videos and films. It is designed to let users interact with content using motion control technology, allowing the creation of advanced, interactive animation, videos and films. Pros Adobe Photoshop Creative Cloud is a free photoshop software for mobile and desktop computer platforms. The design and graphics editor is used for image editing, creating new and high-quality images, or both. Pros Adobe Acrobat is a free PDF

editor for the Mac platform. It includes an expanded file viewer, as well as 05a79cecff

### **Photoshop Reader Download Crack Free [Updated-2022]**

The Healing Brush allows you to fix small, unexceptional flaws in an image. This is useful for digitally editing images. The Pen Tool allows you to draw lines and curves within an image. You can create all kinds of shapes, including freehand lines, circles, polylines, and ellipses. The Content-Aware Replacement allows you to correct or expand an image. This feature is similar to the clone tool, but you can choose the area you want to copy, and the program will only copy pixels from the area you specified. This feature is useful for correcting or retouching images. The Gradient tool lets you apply any of several pre-defined color gradients to an image. The most common gradients are red-to-blue and blue-to-red, but you can also use any color gradient. You can apply these gradients to virtually any object, even text. You can apply gradients to any color in an image, such as the colors of your image's background or people's clothing. The Gradient tool gives you complete control over the colors of the gradient. The Gradient tool gives you control over all the colors in your image. In contrast to the other color tools, the Gradient tool enables you to choose a color or colors from a gradient, apply them to an object, and then adjust the gradient. You can create gradient effects that consist of one or more colors (colorize an object, for example), or create gradients that fade between one color and another. Gradients are useful for adding or changing the colors of a photo's background, adding or changing colors in an object's color swatch, and adding or changing colors of text in an object. You can control the colors that you use for any of these tasks. For example, if you want to blue-lighten text, you can easily create a gradient containing a blueish color and set it to the color of the text you want to lighten. The Liquify tool is used to distort a photo into any shape you want, or to simply make it look more stylized. It's great for creating a more artistic, and often more interesting, looking photo. The Liquify tool makes it easy to create images that look like they were taken with a DSLR camera. It can make a photo look like it was taken in India or a portrait look like it was taken underwater. There are a variety of different brush tips available for the Liquify tool

### **What's New In?**

# Fill-in and Replace Brushes The Fill-in Brush can replace the color in a region with a new one. The Replace Brush is similar to the Fillin Brush, but it replaces the color in a region with a new color. Both brushes can be found in the Brush palette. !["") # Smudge Brushes If you run Photoshop using the "Lightroom Presets" interface, you'll notice that there is an option that is called "Smudge". This is a free hand tool that is used to apply grime, such as warping, dirt, or crumples. ![ "") ![

# **System Requirements:**

For best performance, you'll need at least 6 cores and 12 gigabytes of RAM If you're using a Mac or Linux and want to see if you've got 6 cores and 12 gigabytes of RAM, open the Finder or terminal, and type "sysctl kern.smp". It will print out a lot of text, but the relevant line is "cpu: cores=6, NUMA nodes=1". If you don't have the cpu count key, then your system has only 4 cores and 8 gigabytes of RAM.

[https://teenmemorywall.com/kalender-siswa-yang-sebenarnya-yang-menarik-indosatangi-lebar-sampai-hampir-60-orang-yang-pergi](https://teenmemorywall.com/kalender-siswa-yang-sebenarnya-yang-menarik-indosatangi-lebar-sampai-hampir-60-orang-yang-pergi-mencari-aduan/)[mencari-aduan/](https://teenmemorywall.com/kalender-siswa-yang-sebenarnya-yang-menarik-indosatangi-lebar-sampai-hampir-60-orang-yang-pergi-mencari-aduan/) <https://santoshkpandey.com/photoshop-cc-2012/> <http://laghaim.tejiner.ch/system/files/webform/feedback/caarhayl857.pdf> <http://mypuppiestolove.com/wp-content/uploads/2022/07/harvlang.pdf> <https://sut.oribentech.com/advert/first-adobe-photoshop-with-purchase-app/> [https://look-finder.com/wp-content/uploads/2022/07/download\\_Adobe\\_Photoshop.pdf](https://look-finder.com/wp-content/uploads/2022/07/download_Adobe_Photoshop.pdf) [https://ameppa.org/wp-content/uploads/2022/07/Photoshop\\_Lightroom\\_CC\\_62\\_and\\_Lightroom\\_CC\\_62\\_4322.pdf](https://ameppa.org/wp-content/uploads/2022/07/Photoshop_Lightroom_CC_62_and_Lightroom_CC_62_4322.pdf) <https://survivalistprepping.com/uncategorized/photoshop-cc-2018-2020-free-download/> <https://nexojobs.com/adobe-photoshop-express-mod-download-apk/> <https://in-loving-memory.online/wp-content/uploads/2022/07/heydbell.pdf> [http://www.empowordjournalism.com/wp](http://www.empowordjournalism.com/wp-content/uploads/2022/07/Adobe_Photoshop_CS6_Full_Version_Download_For_Free_With_Crack.pdf)[content/uploads/2022/07/Adobe\\_Photoshop\\_CS6\\_Full\\_Version\\_Download\\_For\\_Free\\_With\\_Crack.pdf](http://www.empowordjournalism.com/wp-content/uploads/2022/07/Adobe_Photoshop_CS6_Full_Version_Download_For_Free_With_Crack.pdf) <http://www.kitesurfingkites.com/free-download-photoshop-cc-2019/> <http://yotop.ru/wp-content/uploads/2022/07/zakajess.pdf> <https://burgerking.com.cy/sites/default/files/webform/idadari500.pdf> <http://www.keops.cat/index.php/2022/07/01/photoshop-cs2-download/> <https://accwgroup.com/варианты-заработка-бесплатного-бесп/> [https://www.ultimostore.com/wp-content/uploads/2022/07/adobe\\_photoshop\\_portable\\_cs3\\_free\\_download\\_filehippo.pdf](https://www.ultimostore.com/wp-content/uploads/2022/07/adobe_photoshop_portable_cs3_free_download_filehippo.pdf) <https://multipanelwallart.com/2022/07/01/download-adobe-photoshop-cc2021/> <https://www.advocaatdebruyne.be/wp-content/uploads/2022/07/soljann.pdf> <https://www.careerfirst.lk/sites/default/files/webform/cv/karisop118.pdf>